«Утверждаю» Директор МАОУ КЛицей №146 "Ресурс"» Д. С. Каримова Приказ № 95/15 - О от 02 сентября 2019г.

### **ШТАТНАЯ СТРУКТУРА**

сотрудников базовой стажировочной площадки

в рамках реализации по модернизации технологий и содержания обучения в соответствии с новым федеральным государственным образовательным стандартом посредством разработки концепций модернизации конкретных областей, поддержки региональных программ развития образования и поддержки сетевых методических объединений в рамках государственной программы Российской Федерации «Развитие образования» в 2019г.

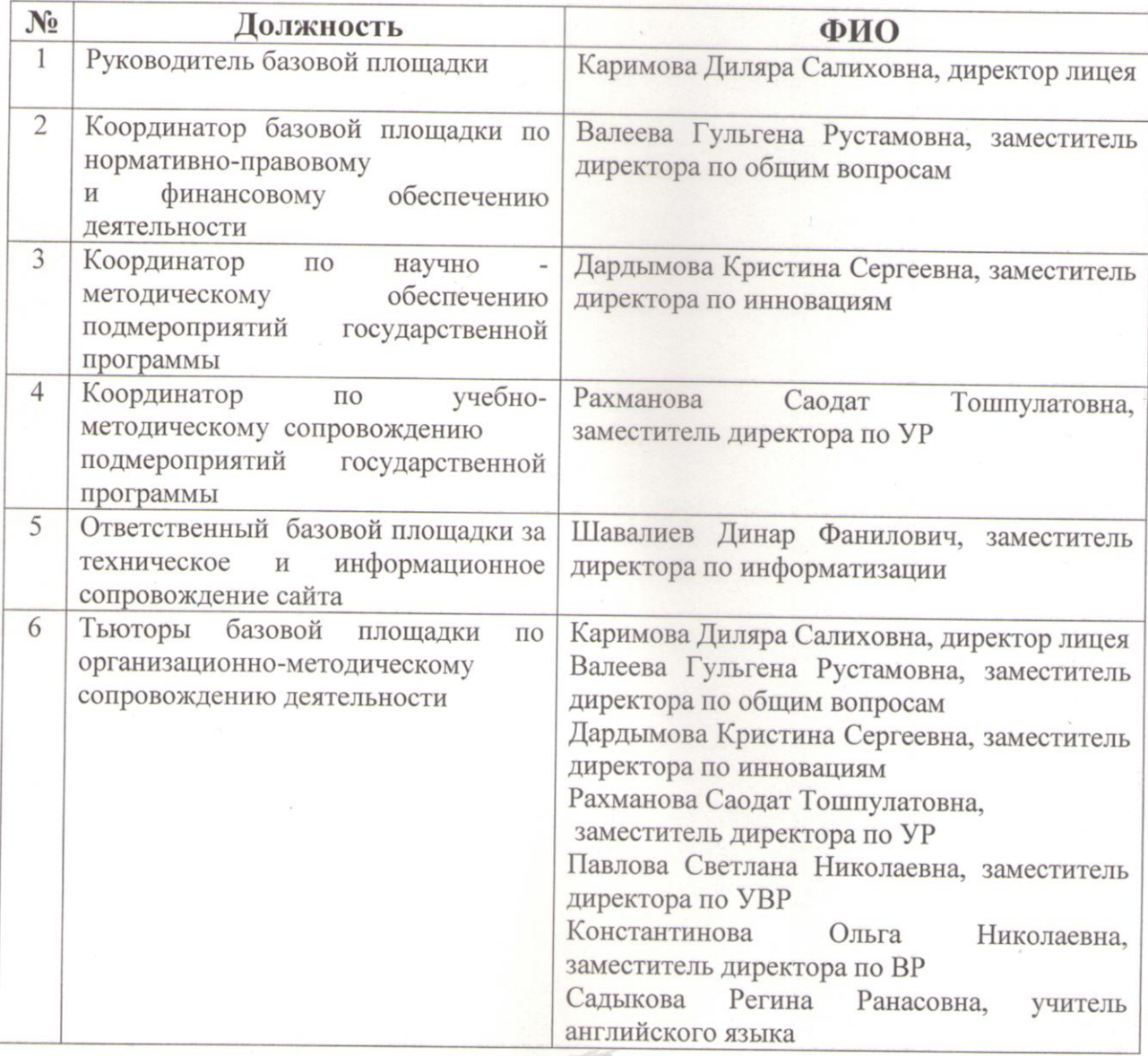

Приложение к Штатной структуре

«Утверждаю» Директор МАОУ «Лицей №146 "Ресурс"» Д. С. Каримова Приказ №95/15 - О от 02 сентября 2019г.

# ДОЛЖНОСТНЫЕ ИНСТРУКЦИИ ШТАТНЫХ ЕДИНИЦ БАЗОВОЙ СТАЖИРОВОЧНОЙ ПЛОШАЛКИ

### Инструкция по выполнению должностных обязанностей руководителя базовой стажировочной площадки

1.1. Осуществляет реализацию мероприятий «Дорожной карты», в том числе:

- общее руководство исполнением мероприятий «Дорожной карты»;

- координирует деятельность стажировочной площадки по вопросам реализации мероприятий;

контролирует деятельность стажировочной площадки  $\Pi$ <sup>O</sup> эффективному использованию средств бюджетной системы, выделяемых для реализации мероприятий «Дорожной карты»;

принимает участие в реализации научно-методического  $W$ образовательного процесса, осуществляемого стажировочной площадкой;

- обеспечивает представление в Министерство образования и науки Республики Татарстан отчетов о реализации мероприятий в установленные сроки.

1.2. Утверждает нормативную документацию, регламентирующую деятельность базовой стажировочной площадки  $\mathbf{B}$ соответствии Положением о базовой стажировочной площадке.

Определяет и утверждает  $1.3.$ состав сотрудников базовой стажировочной площадки (штатную структуру) и их функциональные обязанности.

1.4. Утверждает по согласованию со стажировочной площадкой -ГАОУ ДПО ИРО РТ - план мероприятий базовой стажировочной площадки (Дорожную карту).

1.5. Под руководством стажировочной площадки - ГАОУ ДПО ИРО РТ обеспечивает разработку и реализацию программ стажировки индивидуальных планов стажеров (Дневников стажировки), оформляет заключение от базовой стажировочной площадки в дневниках стажировки.

1.6. Обеспечивает качественную подготовку сотрудников площадки специалистов по заявленному направлению деятельности.

1.7. Обеспечивает эффективное использование информационных, методических, кадровых ресурсов базовой стажировочной площадки в процессе практического обучения.

1.8. Обеспечивает мониторинг деятельности базовой стажировочной площадки.

1.9. Обеспечивает информационную открытость деятельности базовой стажировочной площадки.

1.10. Организует и контролирует деятельность по эффективному использованию средств, направляемых на обеспечение практического обучения повышения квалификации слушателей в рамках заявленного направления.

1.11. Отчитывается перед руководителем стажировочной площадки о ходе и результатах деятельности базовой ГАОУ ДПО ИРО РТ стажировочной площадки.

# Инструкция по выполнению должностных обязанностей координатора по научно - методическому обеспечению подмероприятий государственной программы

1.1. Настоящая инструкция определяет функции, вытекающие из них обязанности и права координатора по научно - методическому обеспечению базовой площадки, порядок его взаимодействия с другими сотрудниками базовой площадки.

Координатор по научно - методическому обеспечению базовой  $1.2.$ площадки назначается и освобождается от выполнения соответствующих функциональных обязанностей приказом по учреждению, являющемуся стажировочной площадкой.

В деятельности, связанной с функционированием базовой  $1.3.$ координатор по научно - методическому площадки, обеспечению непосредственно подчиняется руководителю базовой площадки.

При исполнении должностных обязанностей рук координатора 1.4. по научно - методическому обеспечению руководствуется Федеральным законом РФ «Об образовании в РФ», иными нормативно-правовыми актами в образования, нормативными и инструктивно-методическими cdepe

документами, регламентирующими содержание и организацию деятельности стажировочной площадки, настоящей инструкцией.

#### $2.$ Функции

2.1. Основной функцией координатора по научно - методическому обеспечению является информационно - методическое сопровождение деятельности площадки, а именно:

- реализация мероприятий «Дорожной карты»;

научно-методическое сопровождение мероприятий проекта (семинаров, конференций и т.п.);

- разработка документов, регламентирующих деятельность сетевых сообществ и общественно-профессиональных объединений;

- контроль за функционированием сетевых сообществ учителей и общественно-профессиональных объединений;

- организация взаимодействия с субъектами Российской Федерации по вопросам организации курсов повышения квалификации.

#### $3.$ Обязанности:

 $3.1.$ На основе согласованных руководителем базовой площадки представлений о целях и задачах обучения, общих принципах построения организации образовательного процесса, подходов к содержания и построению образовательного процесса, обеспечивает разработку образовательных программ дополнительного профессионального образования, предлагаемых к реализации в рамках деятельности базовой плошадки.

3.2. Осуществляет диагностику, прогнозирование, планирование и учет повышения квалификации руководящих и педагогических кадров, анализ ее эффективности, участие в комплектовании учебных групп.

3.3. Разрабатывает учебно-методические  $\,$  M контрольнодиагностические материалы, необходимые для обеспечения реализации программ дополнительного профессионального образования в рамках деятельности стажировочной площадки.

3.4. Принимает участие в решение вопросов, связанных с кадровым обеспечением реализации предлагаемых для изучения программ.

3.5. Координирует процессы обучения слушателей по программам дополнительного профессионального образования в рамках деятельности стажировочной площадки.

Координирует работу слушателей с информационными и иными  $3.6.$ ресурсами по актуальным вопросам развития образования в рамках обучения по реализуемым программам.

3.7. Организует мониторинг профессиональных и информационных потребностей работников системы образования, формирование банка данных педагогических работников общеобразовательных организаций, анализ состояния учебно-методической работы и разработку предложений по повышению ее эффективности.

3.8. Анализирует и оценивает в рамках установленных процедур качество освоения слушателями реализуемым программ.

3.9. Осуществляет взаимодействие стажировочной площадки с субъектами Российской Федерации по вопросам организации курсовой подготовки.

4. Права координатора по научно - методическому обеспечению имеет право:

4.1. Знакомиться с проектами решений касающихся деятельности базовой площадки.

4.2. Запрашивать от сотрудников базовой площадки, работников Института повышения квалификации работников образования, специалистов управления образования и науки, образовательных учреждений, слушателей, обучающихся  $\Pi{\rm O}$ программам дополнительного профессионального образования, информацию и документы, необходимые для выполнения должностных обязанностей.

4.3. Обсуждать и вносить предложения по совершенствованию деятельности базовой площадки.

Контролировать выполнение мероприятий, предусмотренных  $4.4.$ государственной программой Республики Татарстан, реализацию плана графика, качество работы сотрудников базовой площадки.

## 5. Ответственность

За неисполнение или ненадлежащее исполнение без уважительных причин обязанностей, установленных настоящей Инструкцией, методист несет ответственность  $\mathbf{B}$ соответствии с нормами действующего законодательства.

# Инструкция по выполнению должностных обязанностей координатора по учебно-методическому сопровождению подмероприятий государственной программы

1.1. Настоящая инструкция определяет функции, вытекающие из них обязанности и права координатора по учебно - методическому обеспечению базовой площадки, порядок его взаимодействия с другими сотрудниками базовой площадки.

Координатор по учебно - методическому обеспечению базовой  $1.2.$ площадки назначается и освобождается от выполнения соответствующих функциональных обязанностей приказом по учреждению

В деятельности, связанной с функционированием базовой 1.3. координатор по учебно - методическому обеспечению площадки, непосредственно подчиняется руководителю базовой площадки.

1.4. При исполнении должностных обязанностей координатора по учебно - методическому обеспечению руководствуется Федеральным законом РФ «Об образовании в РФ», иными нормативно-правовыми актами в нормативными и инструктивно-методическими  $c$  depe образования,

документами, регламентирующими содержание и организацию деятельности стажировочной площадки, настоящей инструкцией.

### 2. Функции

2.1. Основной функцией координатора по учебно - методическому обеспечению является информационно - методическое сопровождение деятельности площадки, а именно:

учебно-методическое сопровождение реализации мероприятий  $\overline{a}$ проекта;

планирование, руководство и контроль над организацией и осуществлением подмероприятий государственной программы;

- контроль над подготовкой кураторами групп планирующей и отчетной документации по обучению;

- разрабатывает нормативно-правовую документацию стажировочной площадки;

методическое сопровождение других мероприятий (конкуров, семинаров, конференций и т.п.)

### 3. Обязанности:

На основе согласованных руководителем базовой площадки  $3.1.$ представлений о целях и задачах обучения, общих принципах построения содержания и организации образовательного процесса, ПОДХОДОВ К построению образовательного процесса, обеспечивает разработку образовательных программ дополнительного профессионального образования, предлагаемых к реализации в рамках деятельности базовой площадки.

3.2. Осуществляет диагностику, прогнозирование, планирование и учет повышения квалификации руководящих и педагогических кадров, анализ ее эффективности, участие в комплектовании учебных групп.

3.3. Разрабатывает учебно-методические контрольно-И диагностические материалы, необходимые для обеспечения реализации программ дополнительного профессионального образования в рамках деятельности стажировочной площадки.

3.4. Принимает участие в решение вопросов, связанных с кадровым обеспечением реализации предлагаемых для изучения программ.

3.5. Координирует процессы обучения слушателей по программам дополнительного профессионального образования в рамках деятельности стажировочной площадки.

3.6. Координирует работу слушателей с информационными и иными ресурсами по актуальным вопросам развития образования в рамках обучения по реализуемым программам.

3.7. Организует мониторинг профессиональных и информационных потребностей работников системы образования, формирование банка данных педагогических работников общеобразовательных организаций, анализ состояния учебно-методической работы и разработку предложений по повышению ее эффективности.

3.8. Анализирует и оценивает в рамках установленных процедур качество освоения слушателями реализуемым программ.

3.9. Осуществляет взаимодействие стажировочной площадки с субъектами Российской Федерации по вопросам организации курсовой подготовки.

### 4. Права координатора по научно - методическому обеспечению:

4.1. Знакомиться с проектами решений касающихся деятельности базовой площадки.

4.2. Запрашивать от сотрудников базовой площадки, работников Института повышения квалификации работников образования, специалистов управления образования и науки, образовательных учреждений, слушателей, информацию и документы, необходимые для выполнения должностных обязанностей.

4.3. Обсуждать и вносить предложения по совершенствованию леятельности базовой площадки.

4.4. Контролировать выполнение мероприятий, предусмотренных государственной программой Республики Татарстан, реализацию плана графика, качество работы сотрудников базовой площадки.

### 5. Ответственность

За неисполнение или ненадлежащее исполнение без уважительных причин обязанностей, установленных настоящей Инструкцией, методист действующего несет ответственность соответствии с нормами  $\mathbf{B}$ законодательства.

## Инструкция по выполнению должностных обязанностей координатора базовой площадки по нормативно-правовому и финансовому обеспечению деятельности

#### Обшие положения 1.

Настоящая инструкция определяет функции, вытекающие из них  $1.1.$ обязанности и права координатора базовой площадки, порядок его взаимодействия с другими сотрудниками стажировочной площадки.

1.2. Координатор базовой площадки назначается и освобождается от выполнения соответствующих функциональных обязанностей приказом по учреждению, являющемуся стажировочной площадкой.

1.3. В деятельности, связанной с функционированием базовой площадки, координатор непосредственно подчиняется руководителю стажировочной площадки.

1.4. При исполнении должностных обязанностей координатор руководствуется Федеральным законом РФ «Об образовании в РФ», иными нормативно-правовыми актами в сфере образования, нормативными и документами, регламентирующими инструктивно-методическими содержание и организацию деятельности базовой площадки, настоящей

инструкцией.

 $2.$ Функции:

2.1. Контроль за освоением субсидии (направлением расходования субсидии), финансово-экономическое обоснование расходов средств стажировочной площадки и другие вопросы, связанные с расходованием субсидий

#### $3.$ Обязанности:

Изучает подготовленные на федеральном уровне нормативно- $3.1.$ правовые документы и рекомендации по вопросам деятельности стажировочной площадки.

нормативной документации, 3.2. Участвует подготовке  $\, {\bf B}$ регламентирующей деятельность стажировочной площадки.

образовательных разработке программ 3.3. Участвует  $\, {\bf B}$ профессионального образования, предлагаемых  ${\bf K}$ дополнительного реализации в рамках деятельности базовой площадки.

3.4. Анализирует информационные и иные ресурсы по актуальным вопросам развития образования в рамках обучения по реализуемым программам.

 $3.5.$ Разрабатывает предложения по расходованию средств. выделенных на реализацию деятельности стажировочной площадки.

3.6. Заключает необходимые для работы стажировочной площадки договора, соглашения и т.п.

3.7. Контролирует правильность расходования средств, выделенных на реализацию деятельности стажировочной площадки.

3.8. Анализирует и оценивает в рамках установленных процедур качество освоения слушателями реализуемых программ по направлению деятельности.

3.10. Систематизирует в соответствии с установленными принципами и требованиями информацию о деятельности стажировочной площадки.

3.11. Готовит аналитические материалы о промежуточных и итоговых результатах деятельности стажировочной площадки по направлению деятельности.

3.12. Участвует в регулировании деятельности плошадки  $\Pi$ <sup>O</sup> реализации плана-графика организационных мероприятий.

 $\overline{4}$ . Права

Знакомиться с проектами решений касающихся деятельности  $4.1.$ базовой площадки.

 $4.2.$ Запрашивать **OT** сотрудников стажировочной площадки, работников Института развития образования Республики Татарстан, образования и науки, специалистов управления образовательных учреждений, слушателей, обучающихся по программам дополнительного профессионального образования, информацию и документы, необходимые для выполнения должностных обязанностей.

4.3. Обсуждать и вносить предложения по совершенствованию деятельности базовой площадки.

4.4. Контролировать выполнение мероприятий, предусмотренных государственной программой Республики Татарстан, реализацию плана графика, качество работы сотрудников стажировочной площадки.

#### Ответственность 5.

За неисполнение или ненадлежащее исполнение без уважительных причин обязанностей, установленных настоящей Инструкцией, координатор несет ответственность в соответствии с нормами действующего законодательства.

## Инструкция по выполнению должностных обязанностей тьютора базовой площадки по организационно-методическому сопровождению деятельности

#### 1. Обшие положения

1.1. Настоящая инструкция определяет функции, вытекающие из них обязанности и права тьютора базовой площадки, порядок его взаимодействия с другими сотрудниками стажировочной площадки.

1.2. Тьютор базовой площадки назначается и освобождается от выполнения соответствующих функциональных обязанностей приказом по учреждению, являющемуся стажировочной площадкой.

 $1.3. \quad B$ деятельности, связанной с функционированием базовой непосредственно площадки, подчиняется тьютор координатору стажировочной площадки.

1.4.  $\Pi$ ри исполнении ДОЛЖНОСТНЫХ обязанностей тьютор руководствуется Федеральным законом РФ «Об образовании в РФ», иными нормативно-правовыми актами в сфере образования, нормативными и инструктивно-методическими документами, регламентирующими содержание и организацию деятельности базовой площадки, настоящей инструкцией.

#### $2.$ Функции:

2.1. Основной функцией тьютора является организационно методическое сопровождение деятельности базовой площадки.

#### $3.$ Обязанности:

 $3.1.$ Оказывает консультативную и практическую помощь работникам организаций образовательных ПО соответствующим направлениям деятельности.

3.2. Участвует в разработке нормативно-правовых документов, регламентирующих содержание основных направлений деятельности в сфере образования в пределах своей компетенции.

3.3. Участвует  $\mathbf{B}$ подготовке нормативной документации, регламентирующей деятельность стажировочной площадки.

3.4. Разрабатывает учебно-методические  $\,$  M контрольнодиагностические материалы, необходимые для обеспечения реализации программ дополнительного профессионального образования в рамках деятельности стажировочной площадки.

3.5. Осуществляет взаимодействие с базовыми площадками, ВХОДЯЩИМИ состав стажировочной площадки,  $\mathbf{B}$ органами  $\mathbf{C}$ управленияобразованием, государственными и муниципальными

образовательными организациями по направлениям:

диагностика профессиональных достижений и затруднений специалистов образовательных организаций в практической деятельности;

расширение профессиональных контактов между различными специалистами сферы образования в процессе разработки и реализации различных проектов;

обсуждение и консультирование специалистов по вопросам разработки, внедрения инноваций в образовательную практику;

оценка (экспертиза) продуктов деятельности образовательных организаций, руководителей, специалистов.

3.6. Участвует  $\, {\bf B}$ обучении слушателей ПО программам дополнительного профессионального образования в рамках деятельности базовой площадки.

3.7. Обеспечивает условия работы ДЛЯ слушателей  $\mathbf{C}$ информационными и иными ресурсами в рамках обучения по реализуемым программам.

3.8. Оказывает содействие обучающимся в рефлексии их собственной профессиональной и учебной деятельности, выявлении профессиональных затруднений, проектировании стратегии их разрешения.

3.9. Оценивает в рамках установленных процедур качество освоения слушателями реализуемых программ.

3.10. Систематизирует в соответствии с установленными принципами и требованиями информацию о деятельности стажировочной площадки.

3.11. Готовит аналитические материалы о промежуточных и итоговых результатах деятельности стажировочной площадки.

 $\overline{4}$ . Права

Знакомиться с проектами решений касающихся деятельности  $4.1.$ базовой площадки.

Запрашивать от сотрудников базовой площадки, работников  $4.2.$ Института повышения квалификации работников образования, специалистов управления образования и науки, образовательных учреждений, слушателей, программам дополнительного профессионального обучающихся  $\Pi$ O образования, информацию и документы, необходимые для выполнения должностных обязанностей.

4.3. Обсуждать и вносить предложения по совершенствованию леятельности базовой площадки.

#### 5. Ответственность

За неисполнение или ненадлежащее исполнение без уважительных причин обязанностей, установленных настоящей Инструкцией, тьютор несет ответственность в соответствии с нормами действующего законодательства.

# Инструкция по выполнению должностных обязанностей ответственного базовой площадки за техническое и информационное сопровождение сайта

#### $1.$ Общие положения

1.1. Настоящая инструкция определяет функции, вытекающие из них обязанности и права ответственного базовой площадки, порядок его взаимодействия с другими сотрудниками базовой площадки.

1.2. Ответственный за информационное сопровождение стажировочной площадки назначается и освобождается от выполнения

соответствующих функциональных обязанностей приказом по учреждению, являющемуся базовой площадкой.

1.3. В деятельности, связанной с функционированием стажировочной плошадки. ответственный информационное за сопровождение непосредственно подчиняется координатору базовой площадки.

1.4. При исполнении должностных обязанностей ответственный за информационное сопровождение руководствуется Федеральным законом РФ «Об образовании в РФ», иными нормативно-правовыми актами в сфере образования, нормативными и инструктивно-методическими документами, регламентирующими содержание и организацию деятельности базовой площадки, настоящей инструкцией.

#### $2.$ Функции

2.1. Основной функцией ответственного является информационнометодическое сопровождение деятельности базовой площадки.

2.2. Разрабатывает информационные материалы, необходимые для обеспечения реализации программ дополнительного профессионального образования в рамках деятельности стажировочной площадки.

2.3. Обеспечивает условия ДЛЯ работы слушателей  $\mathbf{c}$ информационными и иными ресурсами в рамках обучения по реализуемым программам.

2.4. Участвует  $\mathbf{B}$ организации медиа-мероприятий (видеоконференций, форумов и т.д.).

2.5. Обеспечивает информирование о текущей деятельности базовой площадки, в том числе с использованием Интернет-ресурсов.

2.6. Осуществляет, в пределах собственной профессиональной компетентности, консультационное сопровождение слушателей. обучающихся по реализуемым программам; в необходимых случаях оказывает содействие в получении слушателями консультаций других специалистов.

2.7. Систематизирует в соответствии с установленными принципами и требованиями информацию о деятельности базовой площадки.

2.8. Готовит аналитические материалы о промежуточных и итоговых результатах деятельности стажировочной площадки, в том числе по взаимодействию со СМИ.

Права  $3.$ 

Ответственный за информационное сопровождение имеет право:

3.1. Знакомиться с проектами решений касающихся деятельности базовой площадки.

3.2. Запрашивать от сотрудников базовой площадки, работников Института повышения квалификации работников образования, специалистов управления образования и науки, образовательных учреждений, слушателей, по программам дополнительного профессионального обучающихся образования, информацию и документы, необходимые для выполнения лолжностных обязанностей.

3.3. Обсуждать и вносить предложения по совершенствованию деятельности базовой площадки.

#### Ответственность  $4.$

За неисполнение или ненадлежащее исполнение без уважительных обязанностей, установленных настоящей Инструкцией, причин ответственный за информационное сопровождение несет ответственность в соответствии с нормами действующего законодательства.